# **Yabasic Кряк Скачать**

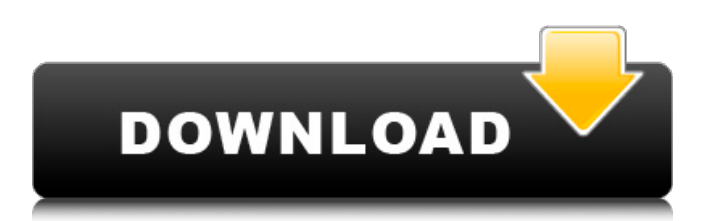

## **Yabasic Crack+ PC/Windows 2022**

Yabasic — простой и быстрый интерпретатор языка BASIC. Может вызываться из другой программы и не требует участия пользователя взаимодействие. Yabasic предоставляет некоторые основные команды, такие как рисование круги, линии, графика и т. д., а также некоторые более сложные команды как печать, открытие и закрытие окон и управление экран. Версия 0.0.1 доступна для скачивания по адресу: ftp://ftp.tut.fi/pub/Yabasic. При желании вы можете скачать последняя версия Yabasic с этой страницы: Yabasic является бесплатным программным обеспечением и доступен в исходном коде или в скомпилированном виде. версия для запуска на любой машине Unix (например, Linux). Нет дополнительные сборы за это.Верн, Вальдо и Пермь Верн, Уолдо и Пермь — детская книга Колина Макнаба о трех главных героях сериала, которые отправляются в глобальное приключение в поисках потерянного сокровища. Книга была опубликована в США издательством HarperCollins, в Великобритании издательством HarperCollins Children's Books и в Австралии издательством Scholastic Australia. Краткое описание сюжета Уолдо, Верн и Перм «попадают в большое приключение» в поисках потерянного сокровища. Уолдо и Верн прячутся, чтобы держаться подальше от Ластиков, которые убьют их всех. В своих поисках они обнаруживают, что в мире есть зло и добро тоже. Уолдо рассказывает Верну о своем сне, в котором он и «Большой парень» (Чили) искали золото, и Чилли сказал ему, что золото находится на вершине горы. В конце истории они идут к горе, где находят красивую пещеру, наполненную золотом и бриллиантами. Все трое попадают в летающую тарелку, и Ластики говорят им, что злые полчища украли все золото. Узнав от Чилли о том, что в мире нет зла, они улетают обратно на Луну с планами вернуться на Землю. Персонажи Верн - Мальчик, который хочет стать великим изобретателем. Он родился 3 октября 1986 года. Он не знает, где родился, но знает это.

### **Yabasic Keygen Full Version Free Download**

BASIC версии 1 и 2 были разработаны Dartmouth. Consortium for Computing History и встречается во многих DOS-базах. Он был разработан в 1980 году компанией Borland, переписан в 1988 году. от Checkdata (Yabasic), а затем пересмотренный в 2002 году компанией Borland. Yabasic обратно совместим с BASIC-I и BASIC-II. Yabasic поддерживает нумерацию строк, подпрограммы, вложенные функции, переменные с завершающим символом '\$' или без него, а также числовые или символьные данные. Yabasic можно использовать как высокоуровневый интерпретатор Basic, например Yabasic. и М-Базовый. В сочетании с отладчиком Yabasic отладчик предусмотрена функция отладки приложений, написанных на Yabasic. Yabasic — это переносимый язык BASIC. Цель этого примера — открыть окно, напечатать круг и получить ввод с клавиатуры. Для получения информации о настройке "TITLE" или "BASE" параметр см. в руководстве "Как использовать Yabasic" в разделе "Руководство". Это оператор, описывающий цикл выполнения, который может быть используется в инструкции while для выполнения команд в цикле. Спецификация цикла выполнения Yabasic является родным вариантом языка C. цикла выполнения Паскаля. >> Делать пока (Таймер > 1) > Печатать «Таймер отсутствует» > Конец делать Используйте оператор 'inkey\$', чтобы получить клавишу с клавиатуры. Оператор inkey\$ возвращает строку с нажатой клавишей. Если клавиатура не подключена, команда будет заблокирована до тех пор, пока клавиатура подключена. Использование команды inkey\$ даст функцию отладки в Yabasic. Дополнительные сведения об этой функции см. в учебном пособии «Как использовать Yabasic" в разделе "Руководство". Заявление о контроле: Оператор управления имеет две цели: его можно использовать для управления выполнение программы, т.е. круг заполнен или пуст? Его также можно использовать для контроля решения. Имеет ли значение логическое значение (True или False) или нет. Выражение: Yabasic полностью обратно совместим с BASIC-I

и BASIC-II. Поэтому для переключения можно использовать следующие команды. 1709е42с4с

# **Yabasic Patch With Serial Key [Win/Mac] Latest**

Yabasic (также известный как «Genie», «Agenie» или «Cadet») представляет собой интерпретацию BASIC — знаменитого языка программирования, изобретенного в 1960-х годах Эдсгером В. Дейкстрой, Джоном К. Реппи и Робином Ганссле. Yabasic предназначен для работы на однолинейном терминале или на терминале телетайпа. При использовании отдельного компьютера интерактивный режим полностью совместим со стандартным терминалом. Терминал может быть на рабочей станции, персональном компьютере или даже эмуляторе терминала на смартфоне или планшете. Yabasic был разработан, чтобы быть быстрым и простым, а не сложным. Интерпретатор поддерживает большинство команд BASIC и некоторые дополнительные функции. Нет встроенной поддержки графики или графического интерфейса. Yabasic можно расширить с помощью библиотеки или скриптов. Функции: - 16-битный PC-BASIC-совместимый - подпрограммы и функции - библиотеки: математические, сложения, строки, сжатия, графические - графика - текст - дата/время командная строка - сопоставление клавиш (клавиатура или мышь) - редактировать файлы совместим с однолинейным терминалом - поддерживает формат ввода телетайпа - нет сети или файловой системы - нет графического режима - нет мыши или графического режима отлично подходит для обучения программистов - вы можете использовать Yabasic на любом БЕЙСИК-подобном языке - свойства переменных и функций (локальные, глобальные, частные, защищенные) - типы переменных (целые, действительные, рациональные, строковые, символьные, байтовые, даты, месяцы, года и т.д.) - условные (if, elif, else, case, select, switch и т. д.) - даты, даты и время - расширения файлов - '>>' - '3' [равно] 3 - '4' [равно] 4 - '5' [равно] 5 - '\*' [умножение] - '+' [дополнение] - арифметические операторы (+) - массивы - массивпеременные - процедуры (подпрограммы, функции, функции и аргументы, модулированные функции, классы и т.д.) - Комментарии - препроцессор - константы текстовой строки текстовые строки любого размера - файловые константы - файлы (включать, включать, токенизировать,

### **What's New In Yabasic?**

Ябасич должен быть переводчиком. Он загружает множество графических символов, извлекает их строковое значение и выводит результат на экран консоли. Это минималистичное приложение, которое можно использовать для рисования кругов, точек, линий, квадратов и прямоугольников. Он печатает графику и результат последней выполненной команды на экране консоли. Если вы используете Python и у вас установлен X11 (не установлен во всех выпусках Ubuntu), вы можете использовать модуль PyX11, чтобы использовать python для управления вашим окном X. PyX11 пип установить PyX11 импортировать PyX11 Затем вы можете использовать его следующим образом: импортировать  $PVX11 pVX11 = PVX11.X11() pVX11.noro() pVX11.close() BhX0I() ECJU BHXOJUTQ BQQBQ$ Python для управления окном X11 (например, если вы хотите рисовать изображения), вы можете использовать модуль PyGtk, в котором есть модуль с именем PyGTK. Используйте следующую команду для установки модуля PyGTK: sudo apt-get установить python-gtk2 Затем вы можете использовать PyGTK для управления окном X11. PyGTK pip установить PyGTK импорт PyGTK pyx11 = PyGTK.Glade()  $pyx11.show($ ) Обновлять: Для Python 3 вам необходимо иметь PyGObject, и его следует установить, как предлагается здесь. Чтобы установить его: sudo apt-get установить python3-gobject3 После установки PyGObject вы можете использовать модуль PyGObject для управления окном X11. Коагуляционные нарушения при острой ишемической болезни сердца. У 102 больных с острым инфарктом миокарда (ОИМ) и 75 больных ИБС, госпитализированных по поводу стабильной стенокардии (АСС), на первом этапе госпитализации измеряли активность протромбина, антитромбина III, альфа-тромбина (ATIII) и тканевого тромбомодулина (ТМ). . Выявленная активность ТМ при ОИМ была

достоверно ниже, чем при АФС, в корреляции с тяжестью заболевания. Установлено, что активность ТМ также ниже референсных уровней у больных ОИМ с инфарктом левого и правого желудочков. Эти данные свидетельствуют о возможной роли эндотелия в тромбогенезе при ОИМ.

## **System Requirements:**

Windows 8.1 (64-разрядная версия) Минимум: Процессор: i3-2120/i3-2100/i5-2310/i5-2400/i5-2410M/i5-2415M/ i7-2520M / i7-2620M / i7-2640M / i7-2720M / i7-2740M / i7-2760M / i7-2780M или i7-7700K (только Intel)

Related links: